# Lecture 4.1

## Stability of numerical methods

Numerical methods can be unstable i.e. the numerical solution diverges from the correct solution. e.g. the undamped harmonic oscillator  $\ddot{x} + x = 0$  or  $\dot{x} = v$  and  $\dot{v} = -x$ :

```
def euler(f, x0, dt):
    tn = 0xn = x0while True:
       yield tn, xn
        xn = xn + f(tn,xn)*dttn = tn + dtimport numpy as np
import matplotlib.pyplot as plt
def f(t, X):
    x, v = Xxdot = vvdot = -x
    return np.array([xdot, vdot])
X0 = np.array([1, 0])dt = 1e-1solver = eller(f,X0,dt)ts, Xs = list(), list()for t,X in solver:
    ts.append(t)
    Xs.append(X)
    if t > 100:
        break
Xs = np.array(Xs)plt.plot(ts, np.cos(ts), label='Analytical')
plt.plot(ts, Xs[:,0], label='Euler')
plt.legend(); plt.xlabel('time')
plt.savefig('figs/euler_undamped_ho.png')
plt.close('all')
```
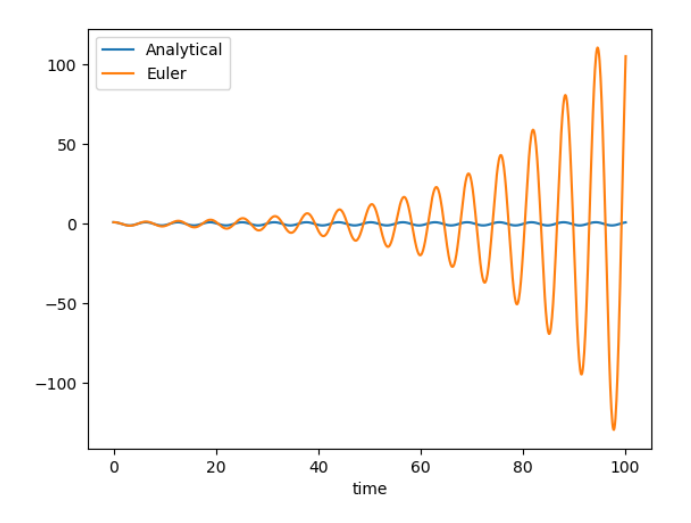

Euler is always unstable for the undamped harmonic oscillator.

Other methods can be stable for the undamped harmonic oscillator. In general, stability depends on the method, ODE, and time-step. The question of stability can be tackled theoretically, but is beyond the scope of this course.

A method may be stable provided the time-step is less than some upper bound. e.g. Euler is stable for  $\dot{x} + \alpha x = 0$  if  $\delta t < 2/\alpha$ .

Related concept is accuracy. The method may not diverge, but how close is it to the correct answer? Disagreement is proportional to  $(\delta t)^n$ . Beware that this disagreement may be biased. i.e. a method may consistently over- or under-estimate a solution.

For example, consider  $\dot{x} + \alpha x = 0$  with  $\alpha = 1$  and different time-steps  $\delta t$ . For  $\delta t = 0.5$  it's clearly stable, although it is **biased**. For a  $\delta t = 1.5$  it oscillates about the correct answer, but is stable. For  $\delta t = 2.1$  the numerics diverges from the correct answer.

```
def f(t,x):
    return -x
ta = npu1inspace(0,10,1001)
plt.plot(ta, np.exp(-ta), label='Analytical')
for dt in [0.5, 1.5, 2.1]:
    X0 = np.array([1])solver = eller(f,X0,dt)ts, Xs = list(), list()for t,X in solver:
        ts.append(t)
        Xs.append(X)
        if t > 10:
            break
    plt.plot(ts, Xs, '.-', label='Euler dt={}'.format(dt))
plt.legend(); plt.xlabel('time')
plt.savefig('figs/euler_stability.png')
plt.close('all')
```
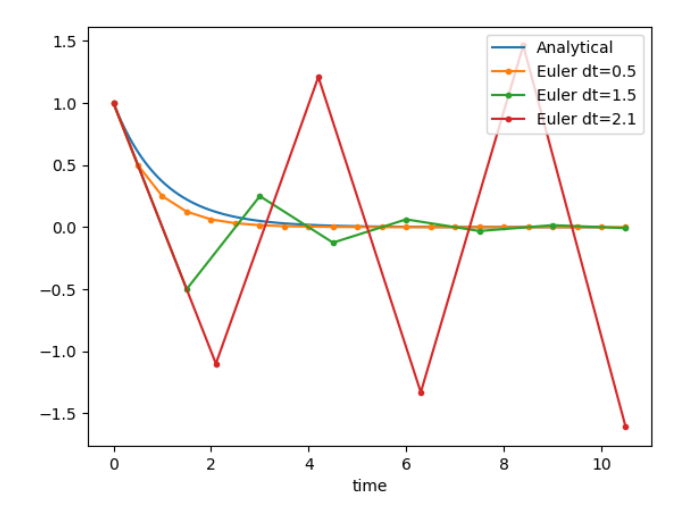

Also consider efficiency. Euler takes less computation than Runge–Kutta, so there is a trade-off. Take home: methods are **approximate**; think about accuracy and stability!

## Boundary value problems and Partial differential equations

The solution of these problems is beyond the scope of this course. An example of a boundary value problem is time-independent Schrödinger:

$$
\left(-\hbar^2\frac{\partial^2}{\partial x^2} + V(x)\right)\psi = E\psi
$$

with the condition that  $\psi(0) = 0$  and  $\psi(L) = 0$  where L is larger than any length-scale in the problem. A partial differential equation is a differential equation where differentials are with respect to more than one variable. An example is the time-dependent Schrödinger equation:

$$
\left(-\hbar^2\frac{\partial^2}{\partial x^2} + V(x)\right)\psi = i\hbar\frac{\partial}{\partial t}\psi.
$$

Solution of PDEs is a rich and interesting area. The most straight-forward method is to set up a grid in each variable (e.g.  $x$  and  $t$ ) and then use methods related to Euler etc. This is the Finite Difference Method.

### Multiprocessing

I've been encoraging you to wrap your code up in functions.

```
def f(x):
    return x**2
y = [f(n) for n in range(10)]
rather than
y = list()for n in range(10):
    y.append(n**2)
```
because the former allows you to build complex behaviour from simple, testable parts. The former is also *parallelisable*. When you want to work on lots of data, this is essential.

```
from multiprocessing import Pool
def f(x):return x**2
p = Pool()y = p.\text{map}(f, \text{range}(10))p.close()
```
It is important to close resources when you no longer need them, whether they are connections to multiprocessing, or network connections, or files.

A slightly better way to write this kind of thing is

```
with Pool() as p:
     y = p.\text{map}(f, \text{range}(10))
```
The with construct handles closing and can be used for network connections and files.

For problems which are embarrasingly parallel, that's all there is to it. For problems where you have to share data between processes, then that is well beyond the scope.

For most practical problems I encounter in my experimental work, the above is sufficient. e.g. I get 1000 data files each 10M points and I need to do numerically-intensive processing. With the above, I get 8x speedup on a single machine, with negligible additional effort.

#### Functional promises

When using multiprocessing, you must ensure that the function always gives the same output for the same input. e.g.

```
def f(x):return x**2
```
f(2) always gives 4.

We can break this by referring to a mutable object which exists outside the function. e.g.

```
def incsum(A):
    A[0] += 1
    return A[0]
B = [1][incsum(B) for n in range(10)][2, 3, 4, 5, 6, 7, 8, 9, 10, 11]
```
#### Classes

Everything in Python is an object.

An object has *properties* and *methods*, which are functions attached to that object.

```
R = np.random.random((3,3))R.shape # a property
R.mean() # a method
```
#### 0.606582352458

Sometimes, we want to make our own objects.

```
class Fork:
    def __init__(self, tines=3):
        self.tines = tines
    def snap(self):
        if self.tines > 0:
            self.tines - = 1
    def __str__(self):
        # str should be human readable
        return "This is a fork with {n} tines".format(n=self.tines)
    def __repr__(self):
        # repr should be unambiguous
        return "Fork({n})".format(n=self.tines)
normal fork = Fork(4)desert_fork = Fork(3)dessert_fork.snap()
```

```
dessert fork.tines
```
 $\mathcal{D}$ 

- Keyword class used to make a new object.
- Function \_\_init\_\_ is called when you make a new instance of this object (e.g. dessert\_fork).
- Other specially-named functions, such as \_\_str\_\_ exist
	- $_{\text{--str}}$  should return a human-readable string describing the object
	- \_\_repr\_\_ should return an unambiguous description, ideally code which could be used to make this object
- Write whatever functions are necessary to do sensible things to this object, e.g. snap.
- The first argument of any function inside this definition (conventionally called self) is the name by which this object refers to itself.

– e.g. The function snap can refer to the tines property of the specific object using self.tines.

normal\_fork

```
This is a fork with 4 tines
repr(normal_fork)
Fork(4)
cutlery = [Fork(4) for n in range(10)]cutlery[0].snap()
cutlery
[Fork(3), Fork(4), Fork(4), Fork(4), Fork(4), Fork(4), Fork(4), Fork(4), Fork(4), Fork(4)]
```